## 5-8 **ヒストグラムの表示方法**

写真画像を扱う上で最も重要な機能がヒストグラムだ。

 このヒストグラムは、画像のピクセルを明るさごとに並べ替えてグラフ化したものだ。画像の明るさの傾向を把握するのに便 利である。

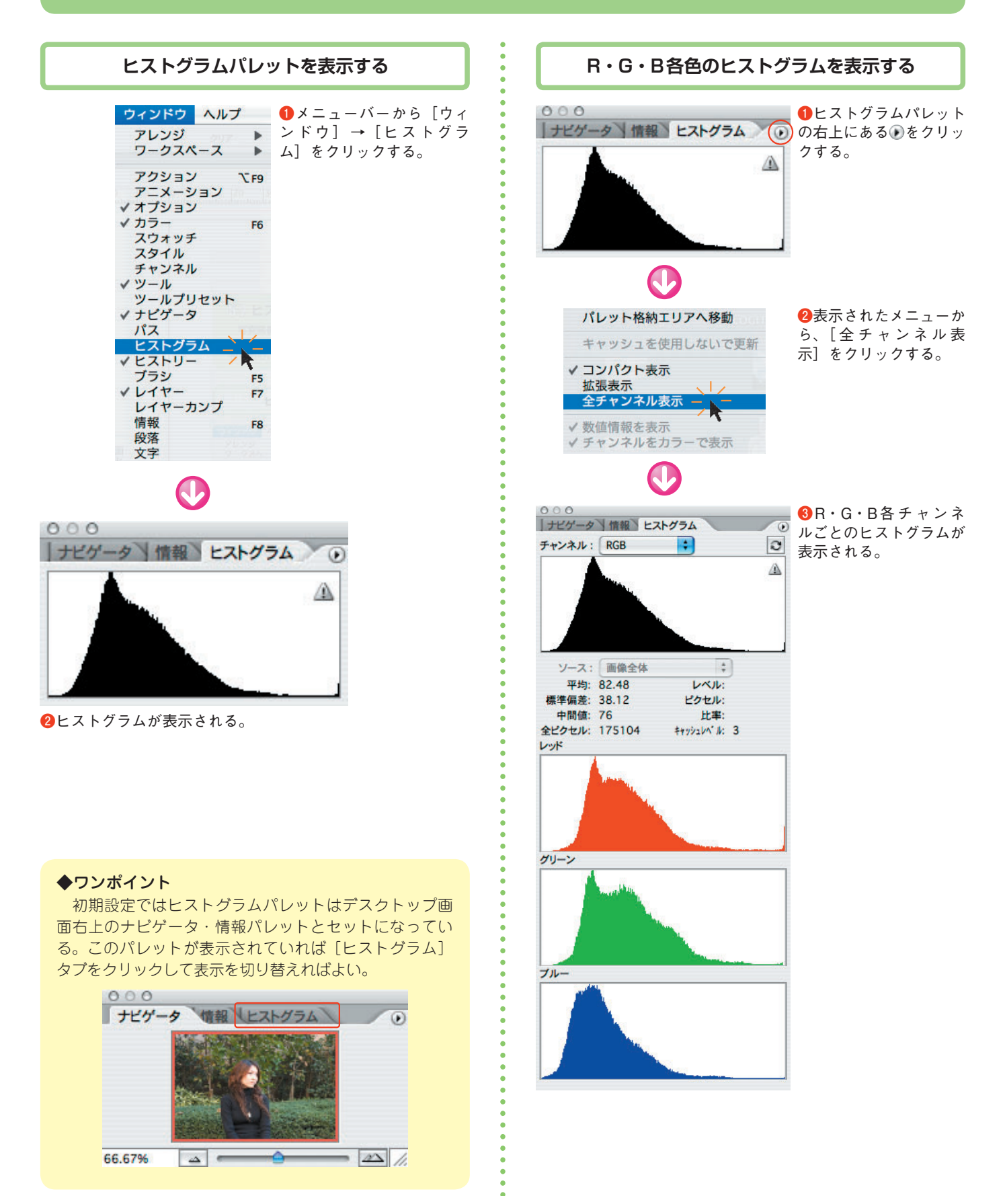